## **TAKARIR**

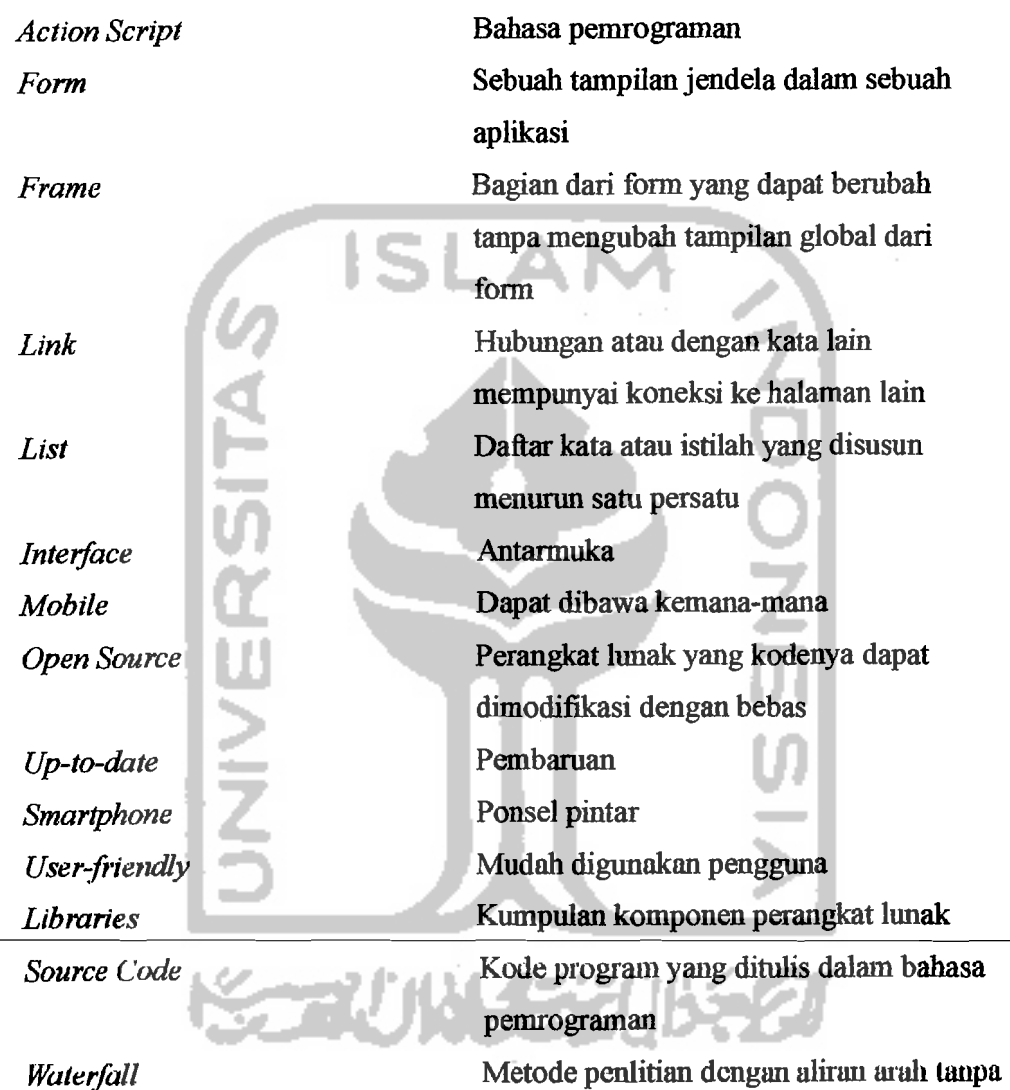

*Watetfall* 

tanpa bisa kembali lagi ke atas.

I

## **DAFTARISI**

. . . . . . .

a Karangan sa

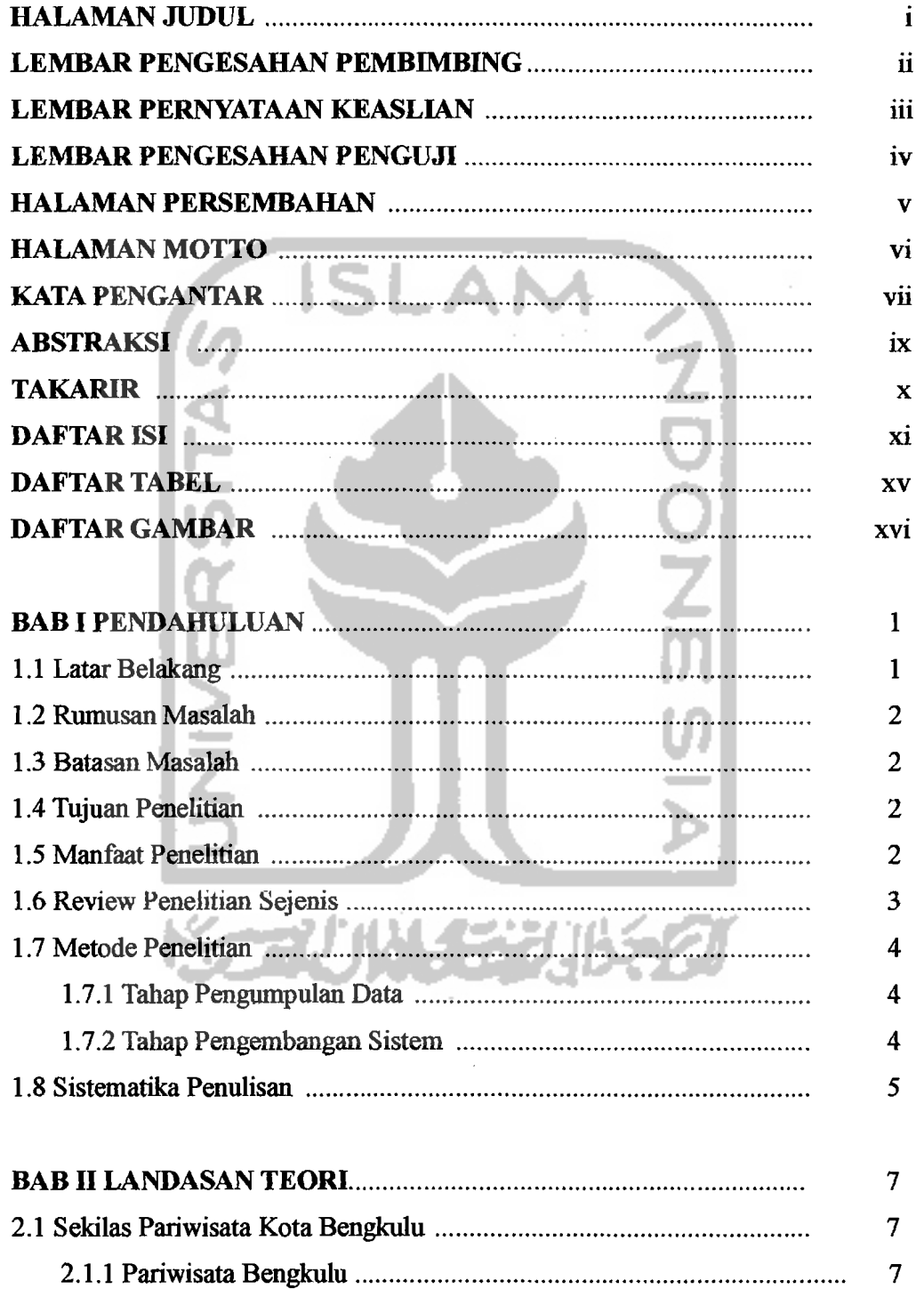

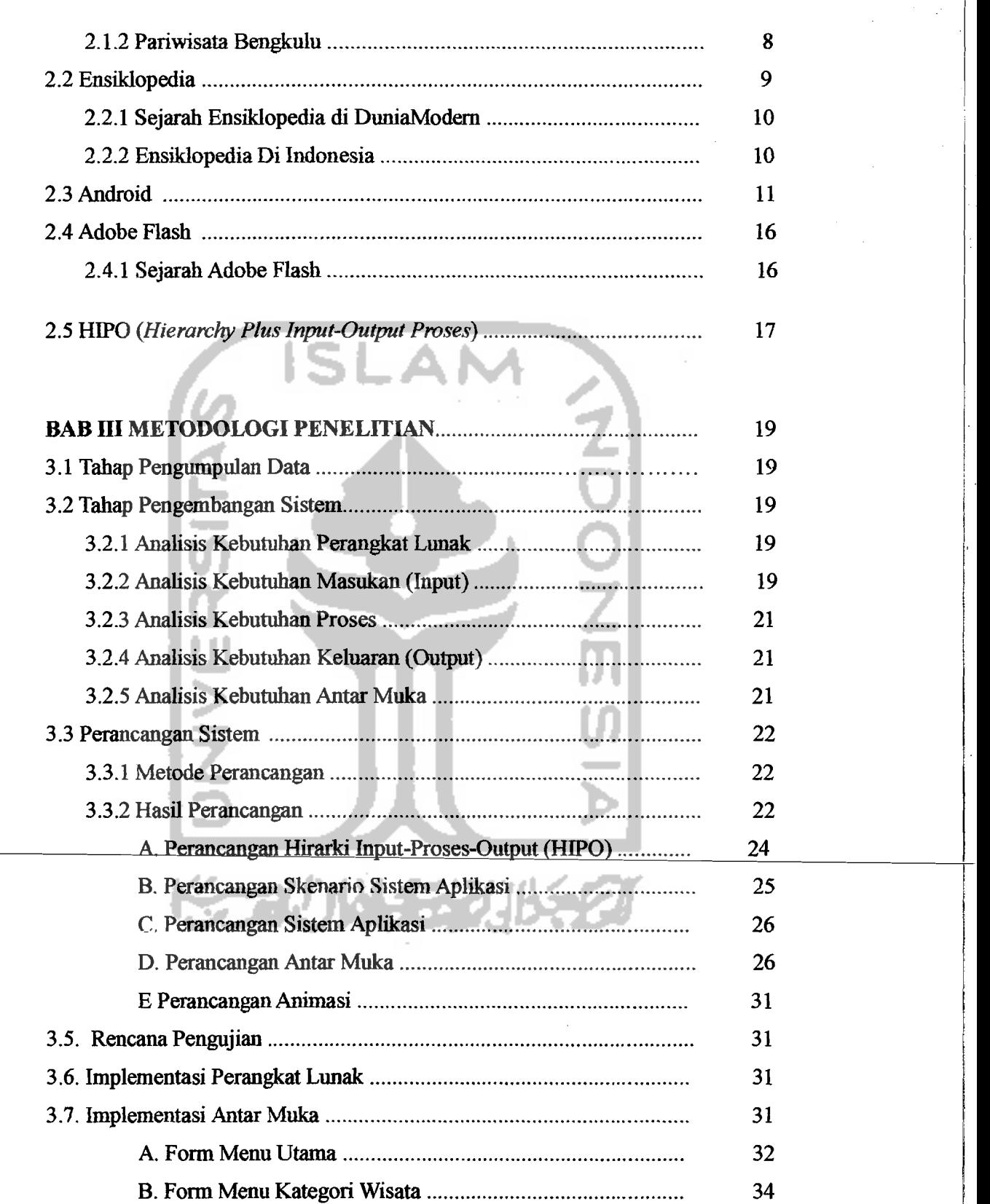

/ --\_:...:\_

xii

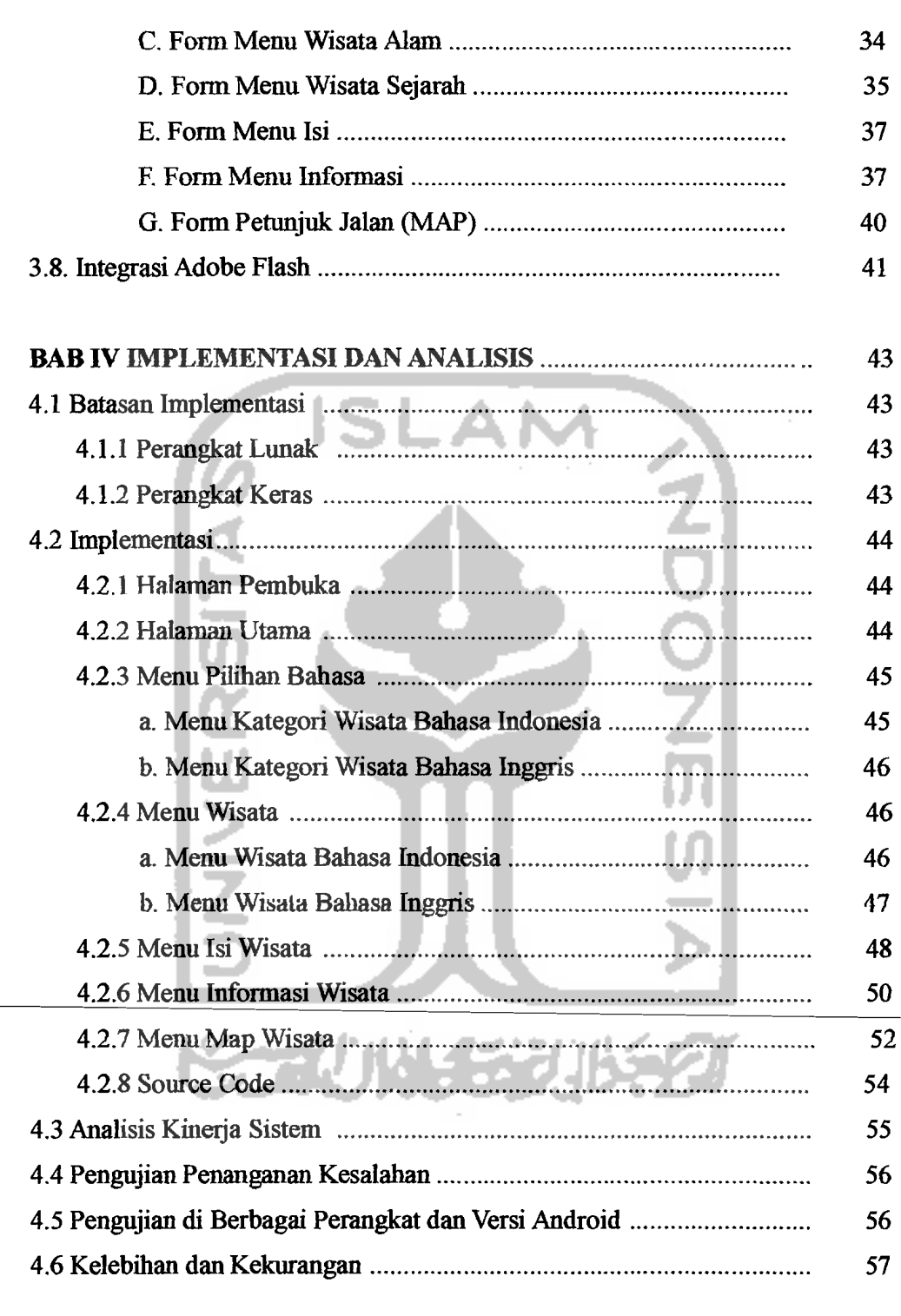

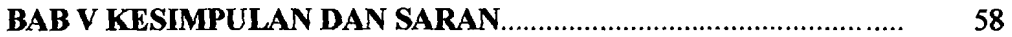

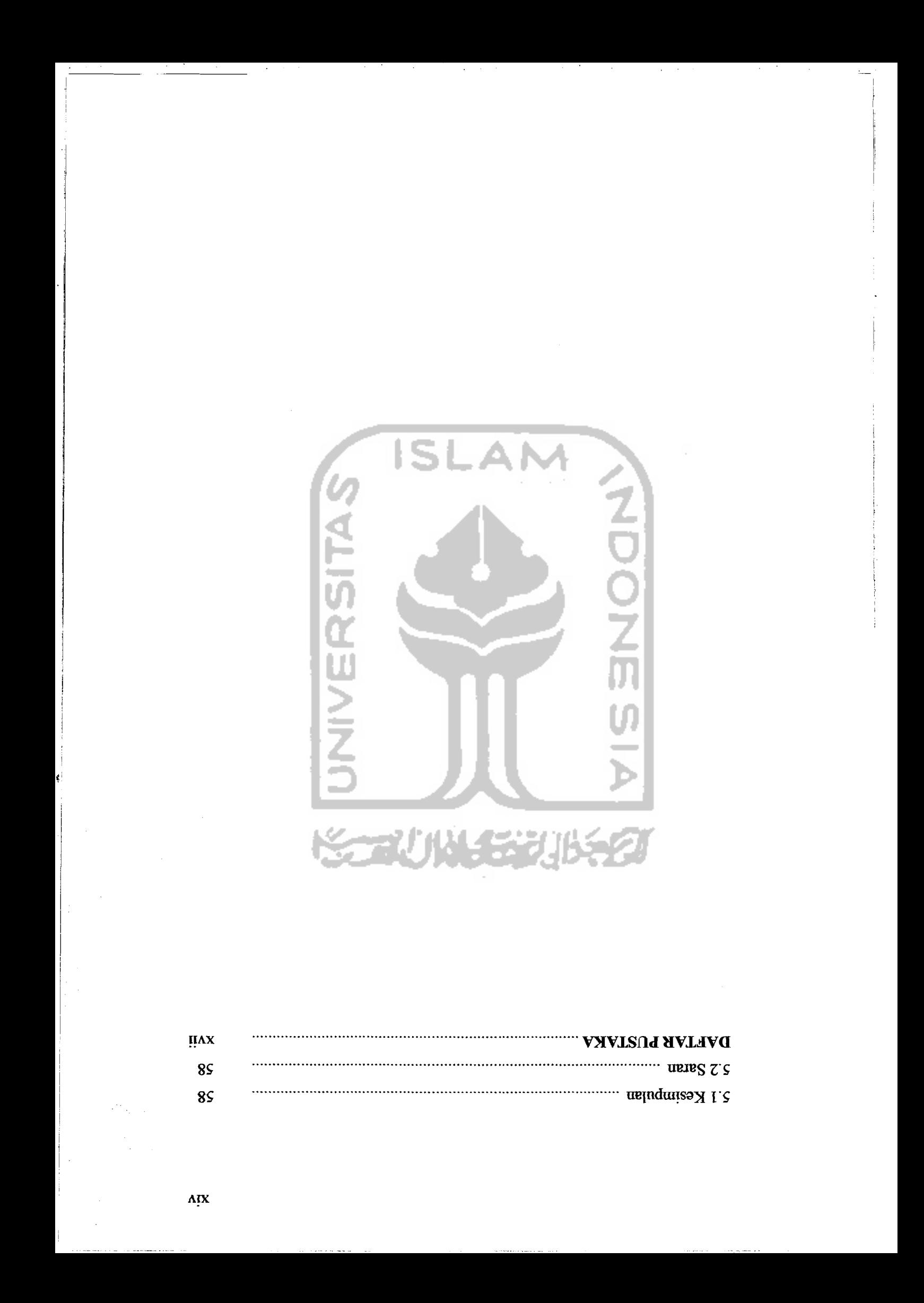

## **DAFTAR TABEL**

 $\sim 1000$ 

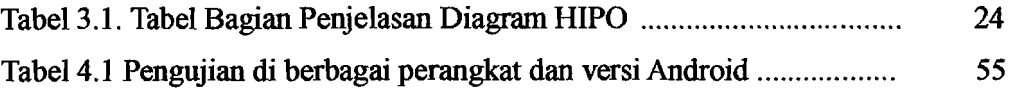

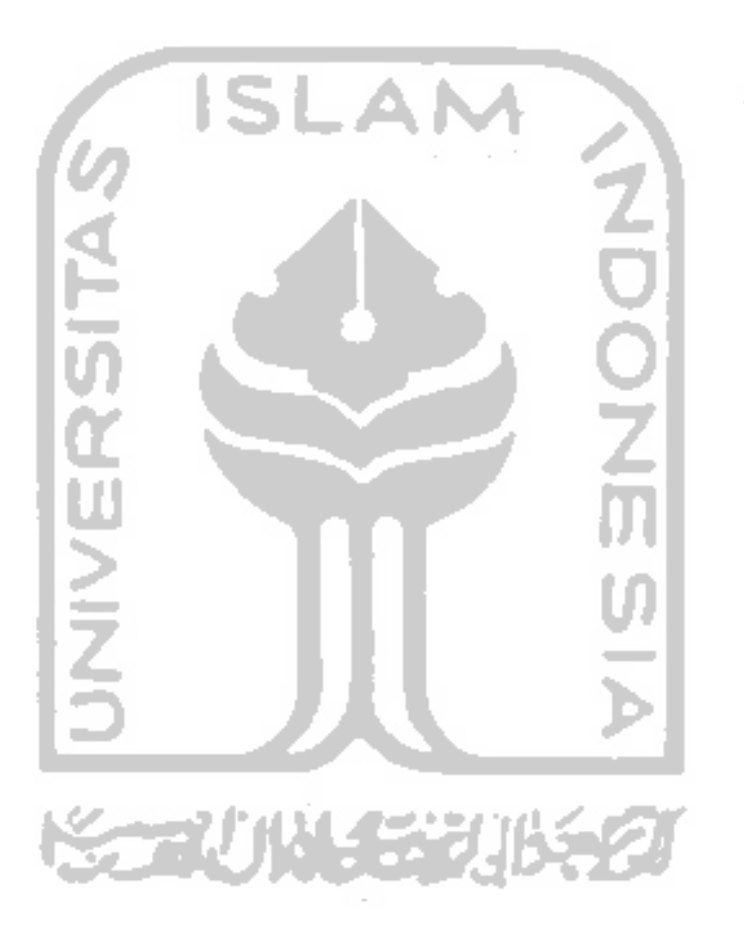

xv

 $\mathcal{L}^{\mathcal{L}}(\mathcal{L}^{\mathcal{L}}(\mathcal{L}^{\mathcal{L$ 

## **DAFTAR GAMBAR**

. . . . . .

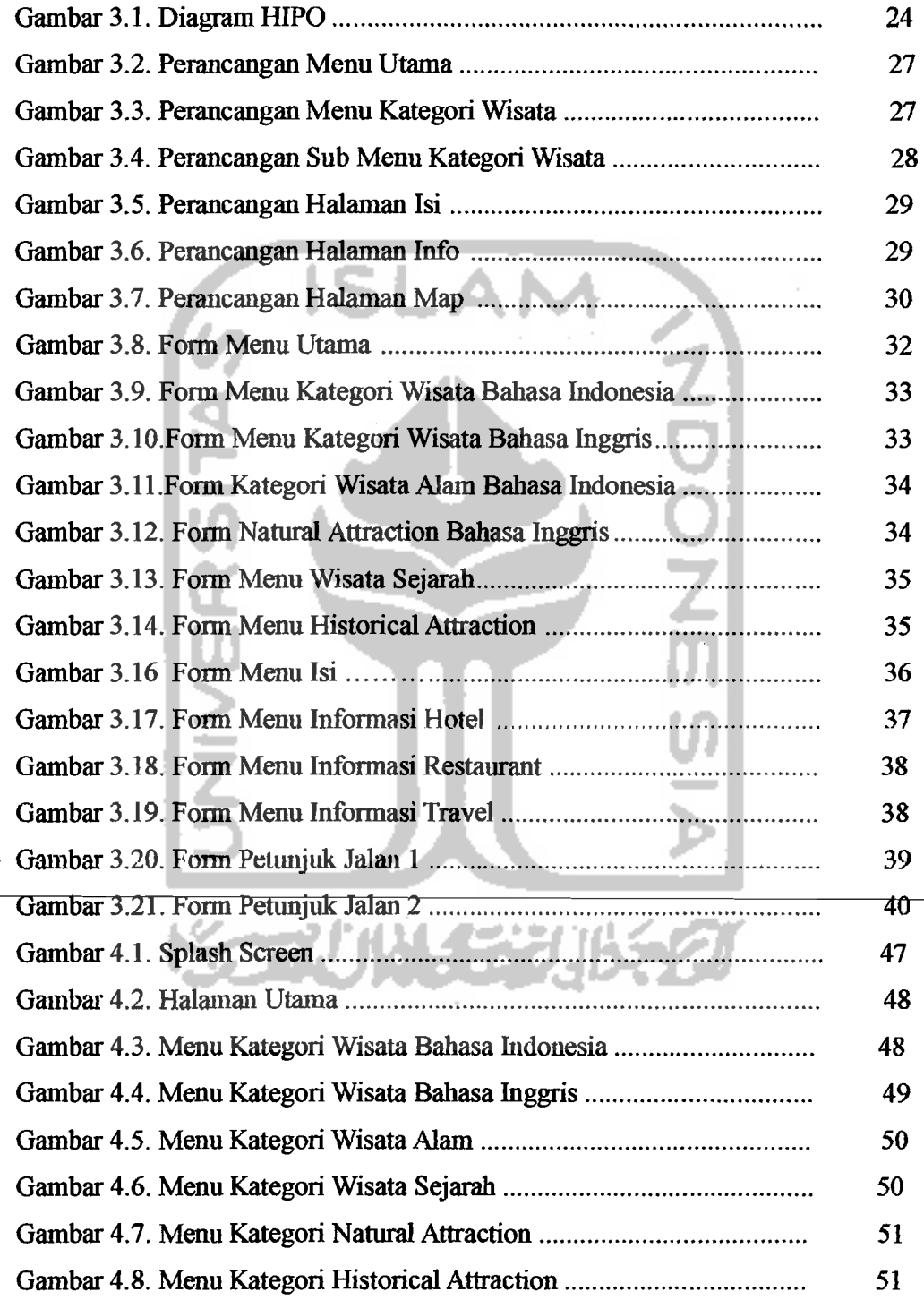

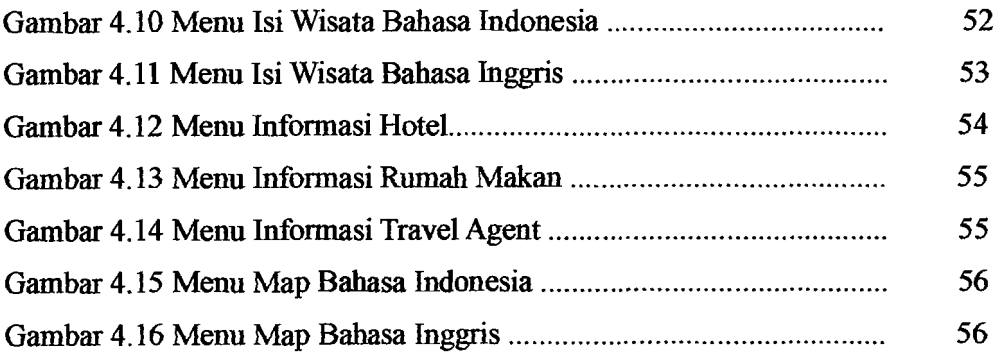

 $\sim$  100  $\sim$  100  $\pm$ 

 $\alpha$  , and  $\alpha$  , and

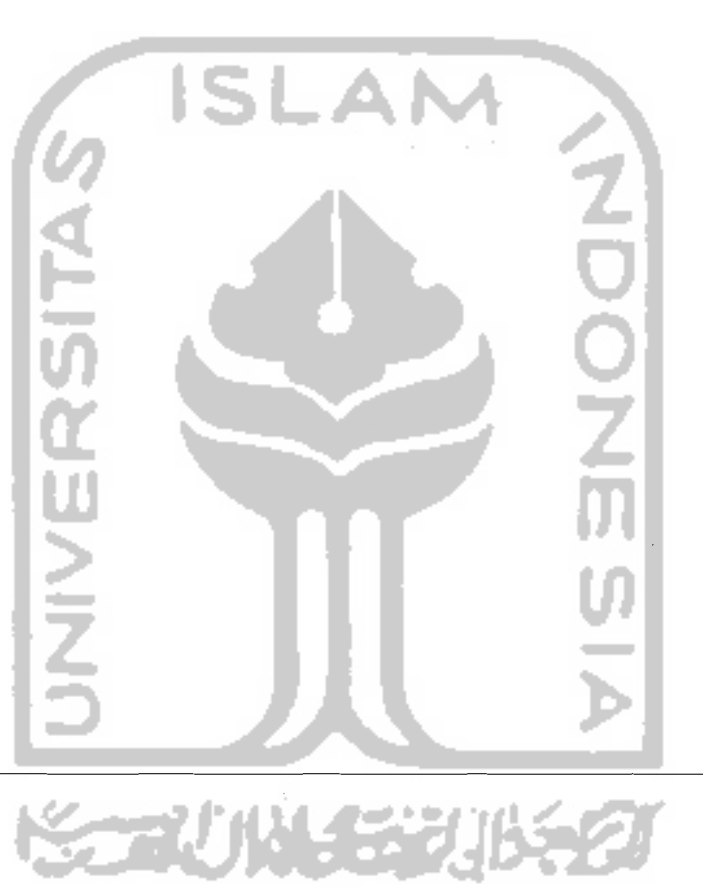

 $\epsilon \rightarrow$ 

XVll

 $\left| \right|$